# **PARTS ASSEMBLIES FOR Bonis Model TC-57**

# **BONIS BROS. SEWING MACHINERY CORP.** 131 West 29th Street, New York, N.Y. 10001 . Phone 212/563-6161

Cable Address: "BONIBRO"

Copyright (c) 1971 Bonis Bros. Sewing Machinery Corp. All Rights Reserved

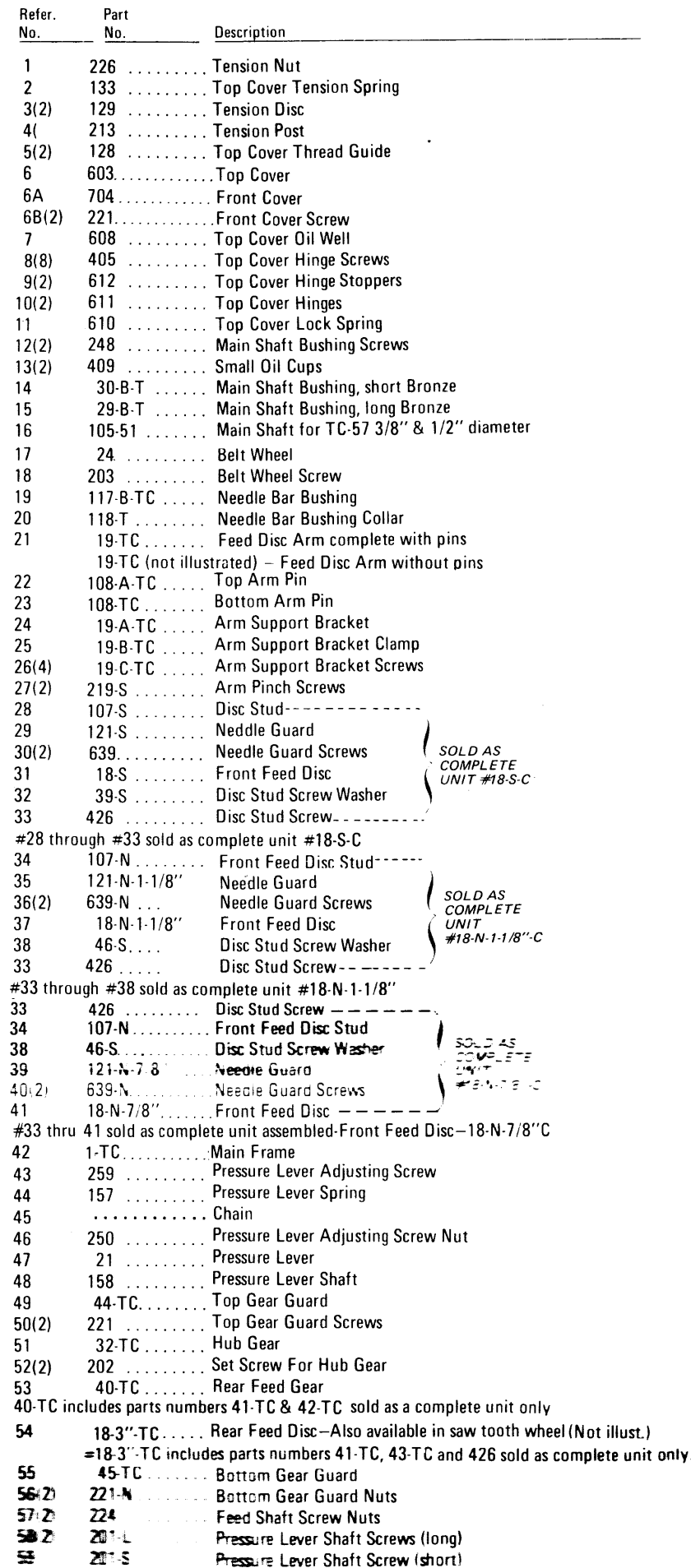

PARTS ASS Bonis Mo ્રિ ္ကြ ္ကြ ႜၜ ્રિક્ર €,  $\overline{\boldsymbol{3}}$ ్లజ  $\ddot{ }$  $\mathbf{E}$  $\mathbf{A}$  $\boldsymbol{\Xi}$  $\bigcirc$ ÒD. **OD**  $\Theta$ ¢ 6 Θ, ÝF  $\mathbf{\widehat{\Xi}}$ 33) સ્ત્રિ  $\mathbf{39}$ 21 \$ Fo, J ဧ දි ရွ  $\mathbf{E}$ **ODD** ⊌ Ю. -യു (G Ę යි  $\mathbf{\acute{e}}$ <u>(မ</u> Ò ໌ສົ <u>(සු</u> ્ટિ ်အ  $\boldsymbol{\Xi}$  $\overline{5}$ ą 4 O <u>(a</u> 白月  $(50)(57)$  $\mathbf{E}$  $\mathbf{E}$  $\mathbf{5}$  $\bm{z}$ <u>ම</u> ໌ສ ร Ere Jage  $\binom{43}{ }$ **CONTROLLED BY**  $\left( 5 \right)$ ั≘ €  $\bullet$  $\frac{1}{2}$  $\bullet$  $\mathsf \Omega$ ໌ສ B  $\overline{O}$ ō  $\overline{\bullet}$ 6 ढ <u>()</u> <u>in</u>  $=$ Ó Φ **63**  $\overline{\mathbf{0}}$  $\overline{4}$  $-\frac{1}{\sqrt{2}}$ **Om** ត្ត  $\ddot{a}$  $\overline{\mathcal{C}}$  $\tilde{\rho}$ ත  $\bigcirc$  $\mathbf{F}$ 7 र्लिंड  $\left( \bullet \right)$  $L$ (1) 10 ົຕ **SP ROP** ន្ល **ILLUSTRATION IN BOX SHOWS ARM AND** WHEEL ATTACHED TO MAIN FRAME. E  $\bigcirc$ <u>່ສ</u> ໌ຕ É ัธิ မြှ  $\bullet$ S œ œ  $\bigcirc$ ş ရွ P **B**  $\bullet$ **Quin** ್ 0 ತ € Ô) ®) 6 <u>်ဆွ</u> ş <u>(ក</u> ໌ຕ B  $\overline{\bullet}$ ္ယြ

المرزا  $\ddot{\phantom{a}}$ CAIITION Whon ordering

#### LOOPER FRAME ASSEMBLY

the contract of the contract of and the state of the state

 $\mathcal{L}(\mathcal{L}(\mathcal{L}))$  and  $\mathcal{L}(\mathcal{L}(\mathcal{L}))$  . The set of  $\mathcal{L}(\mathcal{L})$ 

 $\label{eq:2.1} \frac{1}{\sqrt{2}}\left(\frac{1}{\sqrt{2}}\right)^{2} \left(\frac{1}{\sqrt{2}}\right)^{2} \left(\frac{1}{\sqrt{2}}\right)^{2} \left(\frac{1}{\sqrt{2}}\right)^{2} \left(\frac{1}{\sqrt{2}}\right)^{2} \left(\frac{1}{\sqrt{2}}\right)^{2} \left(\frac{1}{\sqrt{2}}\right)^{2} \left(\frac{1}{\sqrt{2}}\right)^{2} \left(\frac{1}{\sqrt{2}}\right)^{2} \left(\frac{1}{\sqrt{2}}\right)^{2} \left(\frac{1}{\sqrt{2}}\right)^{2} \left(\$ 

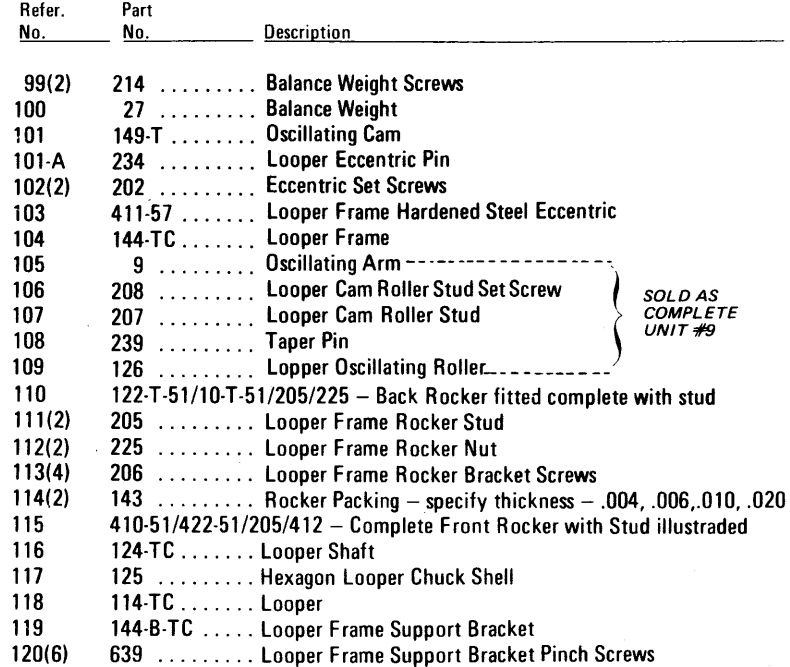

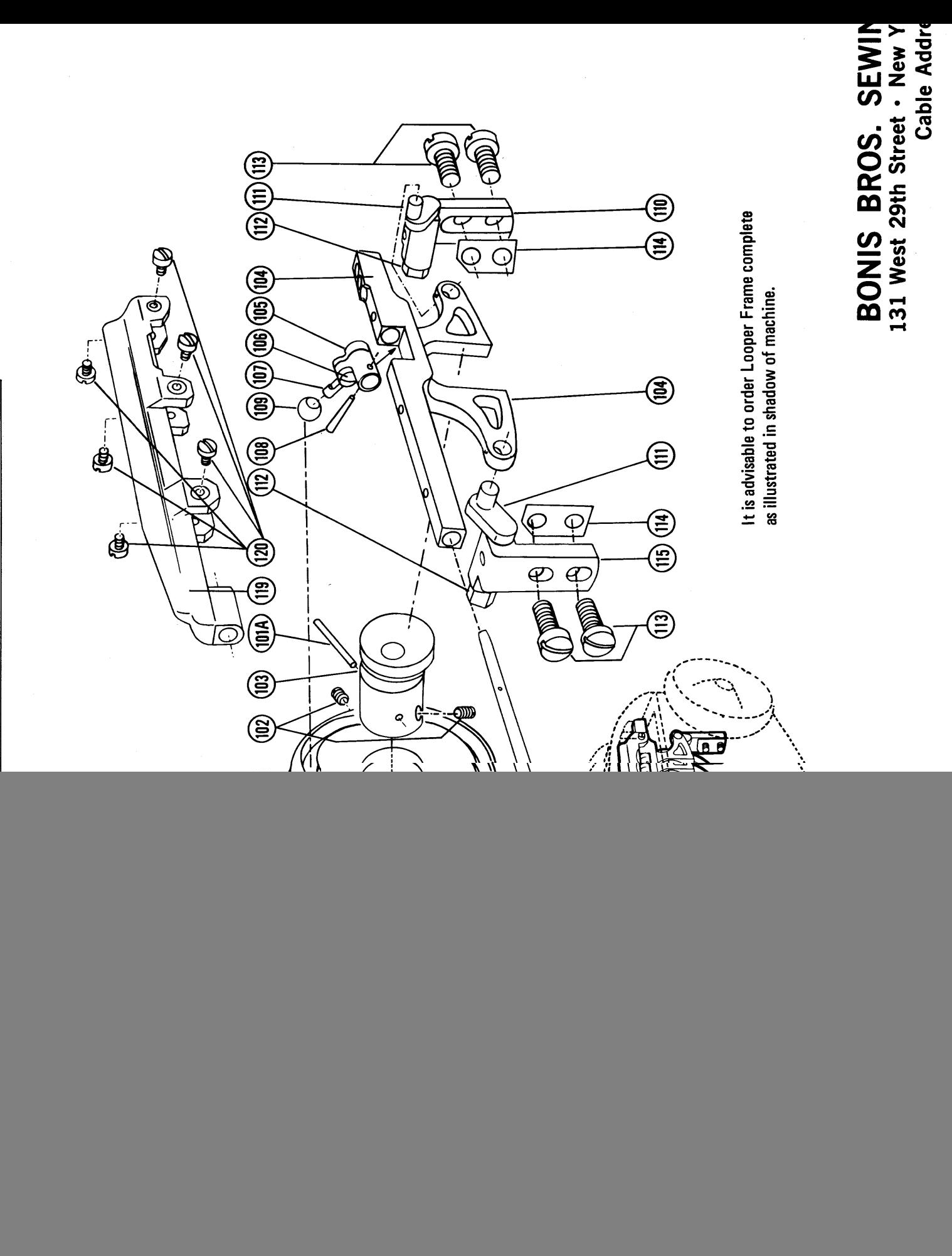

**Contract Contracts** 

## **GEAR & FEED FRAME**

![](_page_5_Picture_20.jpeg)

\*"C" after Part Number Denotes "COMPLETE"

#### Special Gauges for Special Work are Available

**Contract Comme** 

<u> 22. – 5</u>

.<br>The Thomas Personal Council

![](_page_6_Figure_0.jpeg)

BLIES FOR  $TC-57$ 

## NEEDLE BAR ASSEMBLY

![](_page_7_Picture_26.jpeg)

\*"C" after Part Number Denotes "COMPLETE"

#### **DEALER:**

#### REFERENCE NUMBERS ON EACH PLATE ARE NOT NECESSARILY THE SAME, HOWEVER, THE PART NUMBER, IF A DUPLICATE IS THE SAME.

 $\sim 10^{-1}$ 

#### Printed in U.S.A.

![](_page_8_Picture_0.jpeg)

MACHINERY CORP.<br>N.Y. 10001 - 212/563-6161<br>'BONIBRO"